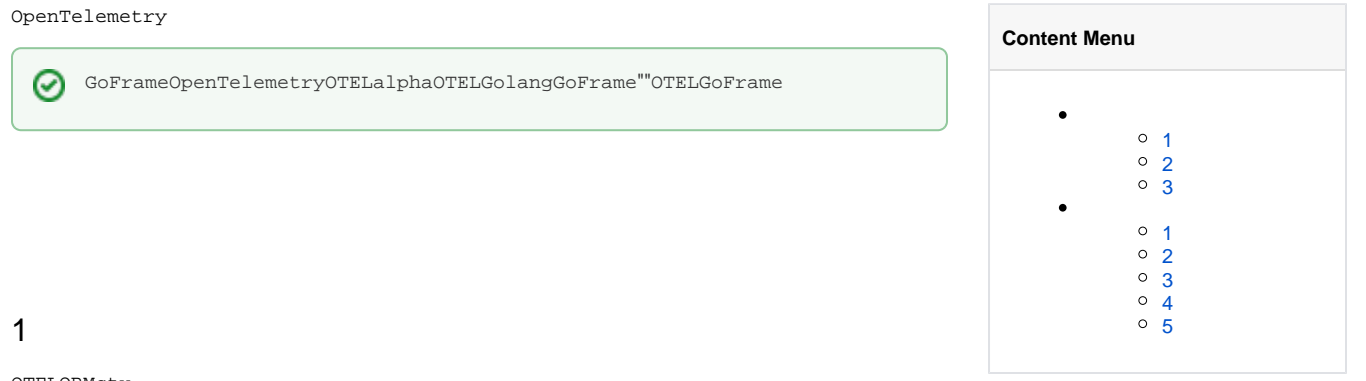

<span id="page-0-0"></span> ${\small \tt OFELORMctx}$ 

# <span id="page-0-1"></span> $\overline{2}$

OTELCtx

## <span id="page-0-2"></span> $\mathbf{3}$

 $\tt \texttt{ctxniletxGGtoB}$ 

#### <span id="page-0-3"></span> $\mathbf 1$

GoFrame

## <span id="page-0-4"></span> $\overline{2}$

**ctxOTEL** 

## <span id="page-0-5"></span> $\mathbf{3}$

GoFrameOTEL

### <span id="page-0-6"></span> $\overline{4}$

OTEL

### <span id="page-0-7"></span> $\sqrt{5}$

HTTP/GRPCHTTP Client/ServerGRPC Client/Server